# tehnot=ka

[https://tehnoteka.rs](https://tehnoteka.rs/?utm_source=tehnoteka&utm_medium=pdf&utm_campaign=click_pdf)

# **Uputstvo za upotrebu (EN)**

LOGITECH zvučnici za kompjuter Z120 2.0

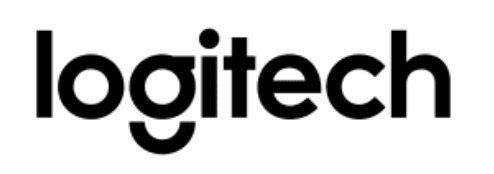

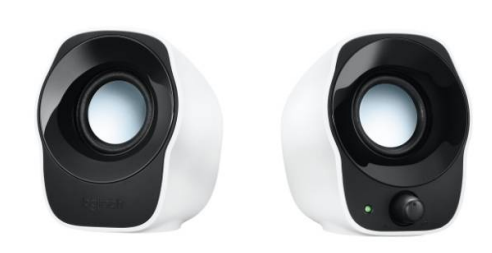

Tehnoteka je online destinacija za upoređivanje cena i karakteristika bele tehnike, potrošačke elektronike i IT uređaja kod trgovinskih lanaca i internet prodavnica u Srbiji. Naša stranica vam omogućava da istražite najnovije informacije, detaljne karakteristike i konkurentne cene proizvoda.

Posetite nas i uživajte u ekskluzivnom iskustvu pametne kupovine klikom na link:

[https://tehnoteka.rs/p/logitech-zvucnici-za-kompjuter-z120-20-akcija-cena/](https://tehnoteka.rs/p/logitech-zvucnici-za-kompjuter-z120-20-akcija-cena/?utm_source=tehnoteka&utm_medium=pdf&utm_campaign=click_pdf)

# **Z120 COMPACT STEREO SPEAKERS HAUT-PARLEURS STÉRÉO COMPACTS Z120**

Complete Setup Guide Guide d'installation complet

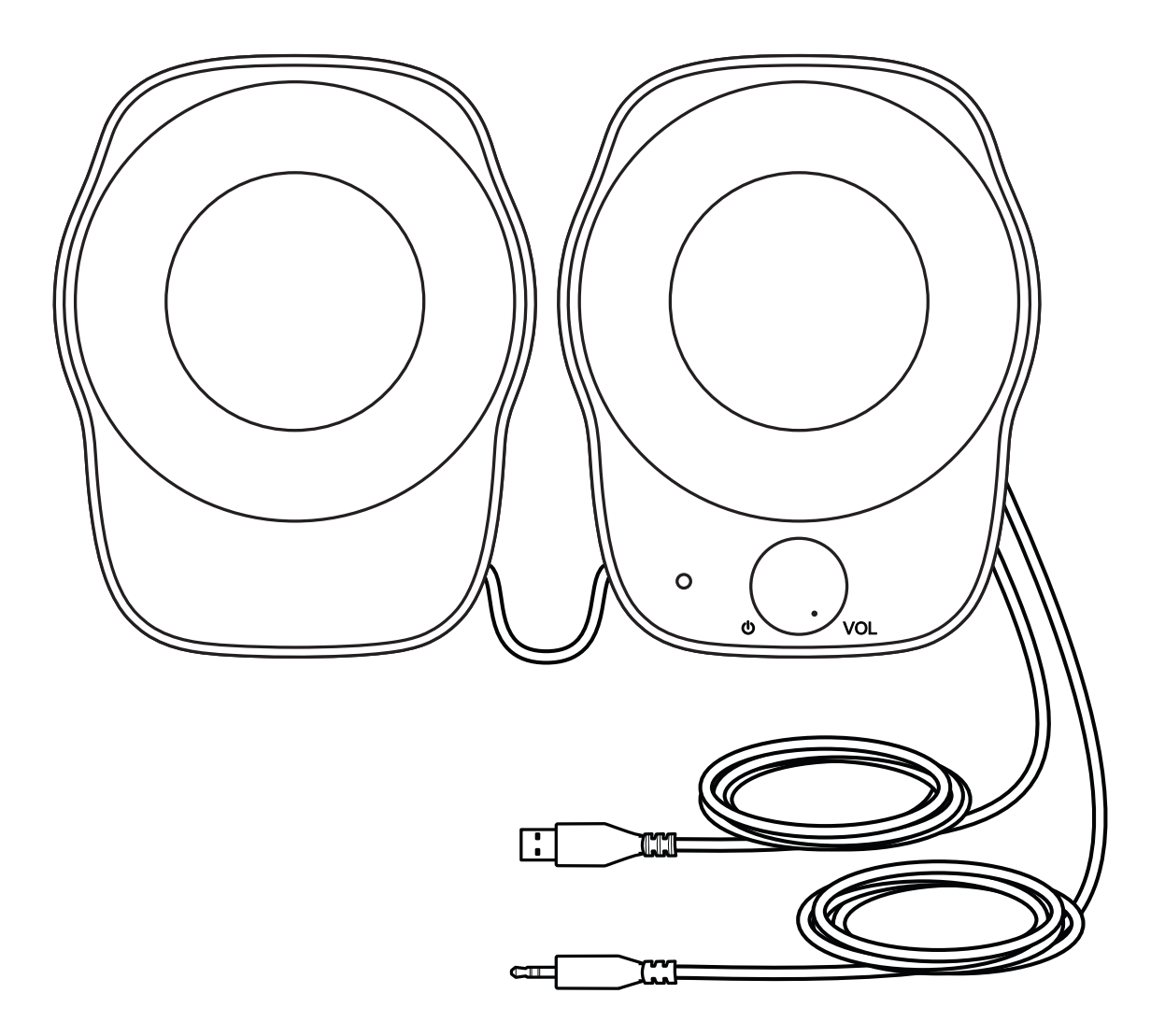

# **CONTENTS**

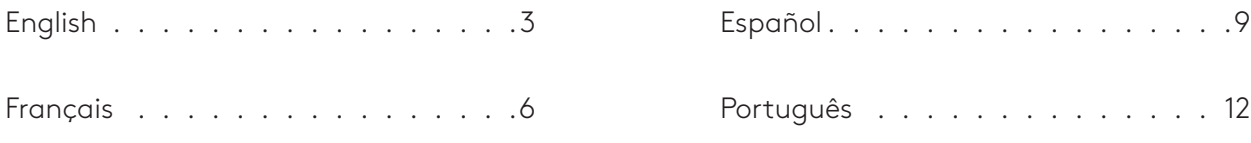

# **KNOW YOUR PRODUCT**

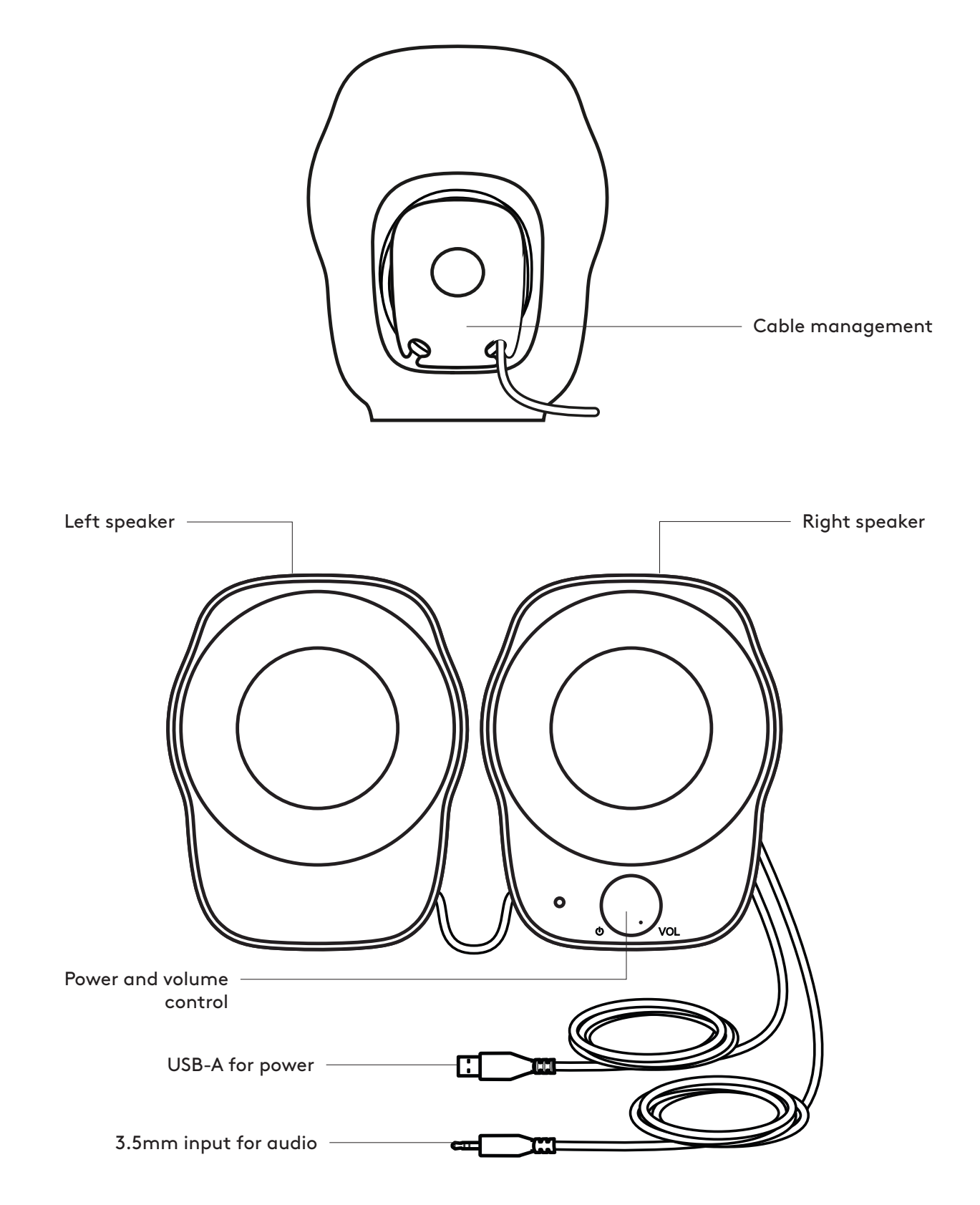

## **CONNECT THE SPEAKERS**

- 1. Plug the USB-A plug into the USB-A port on your computer for power.
- 2. Plug the 3.5mm connector into the 3.5mm jack on your audio device.
- 3. Turn the speaker on using the power knob.

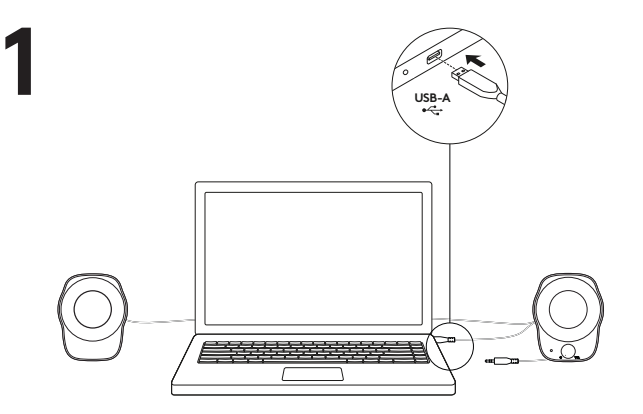

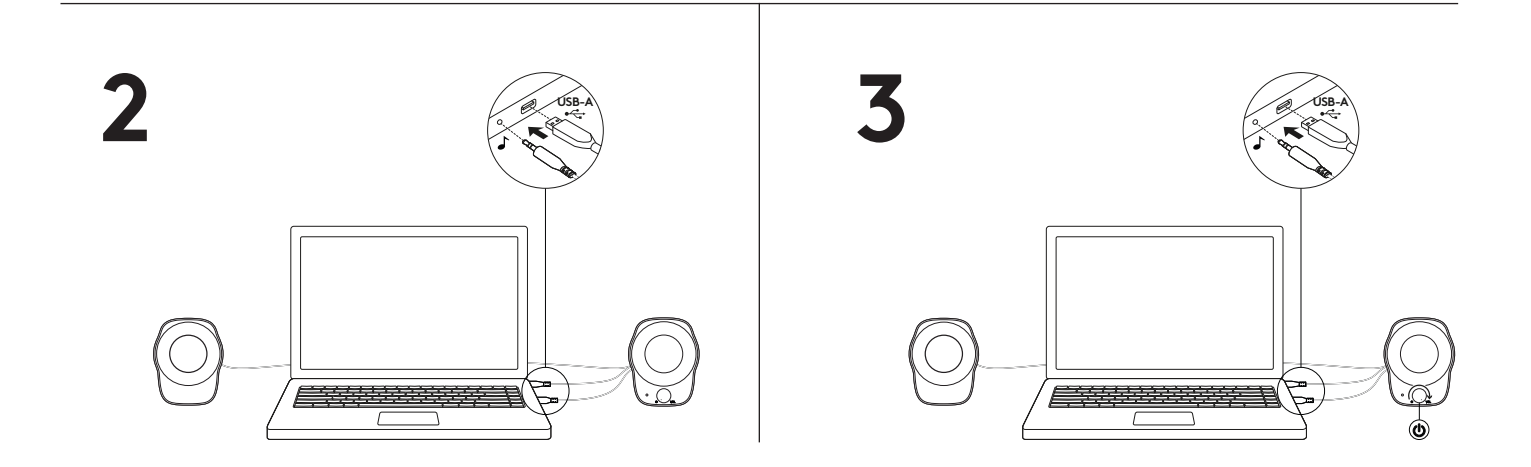

## **ADJUST THE VOLUME**

Increase (or decrease) the volume of speakers by rotating the volume control knob clockwise (counter-clockwise) on the right speaker.

## **CABLE MANAGEMENT**

Wind up extra cable length inside convenient wells behind each speaker.

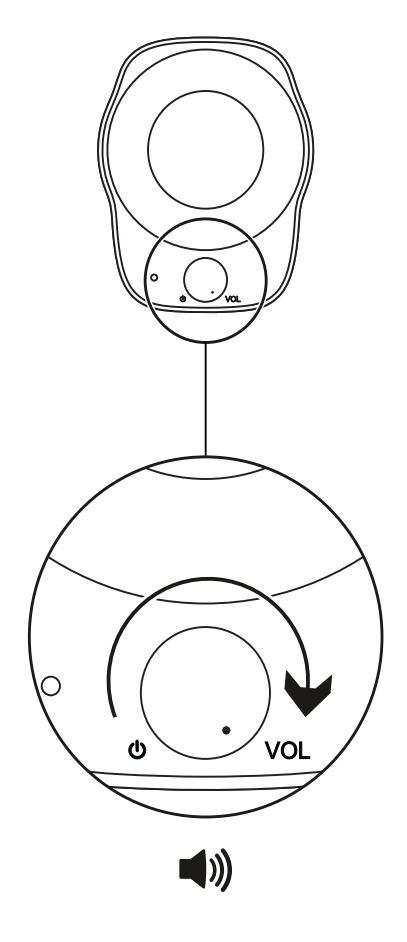

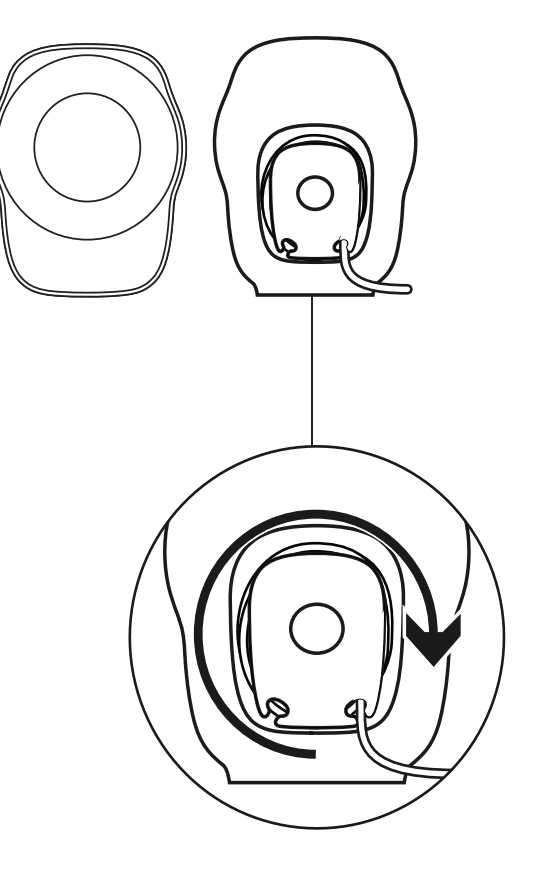

www.logitech.com/support/Z120

# **PRÉSENTATION DU PRODUIT**

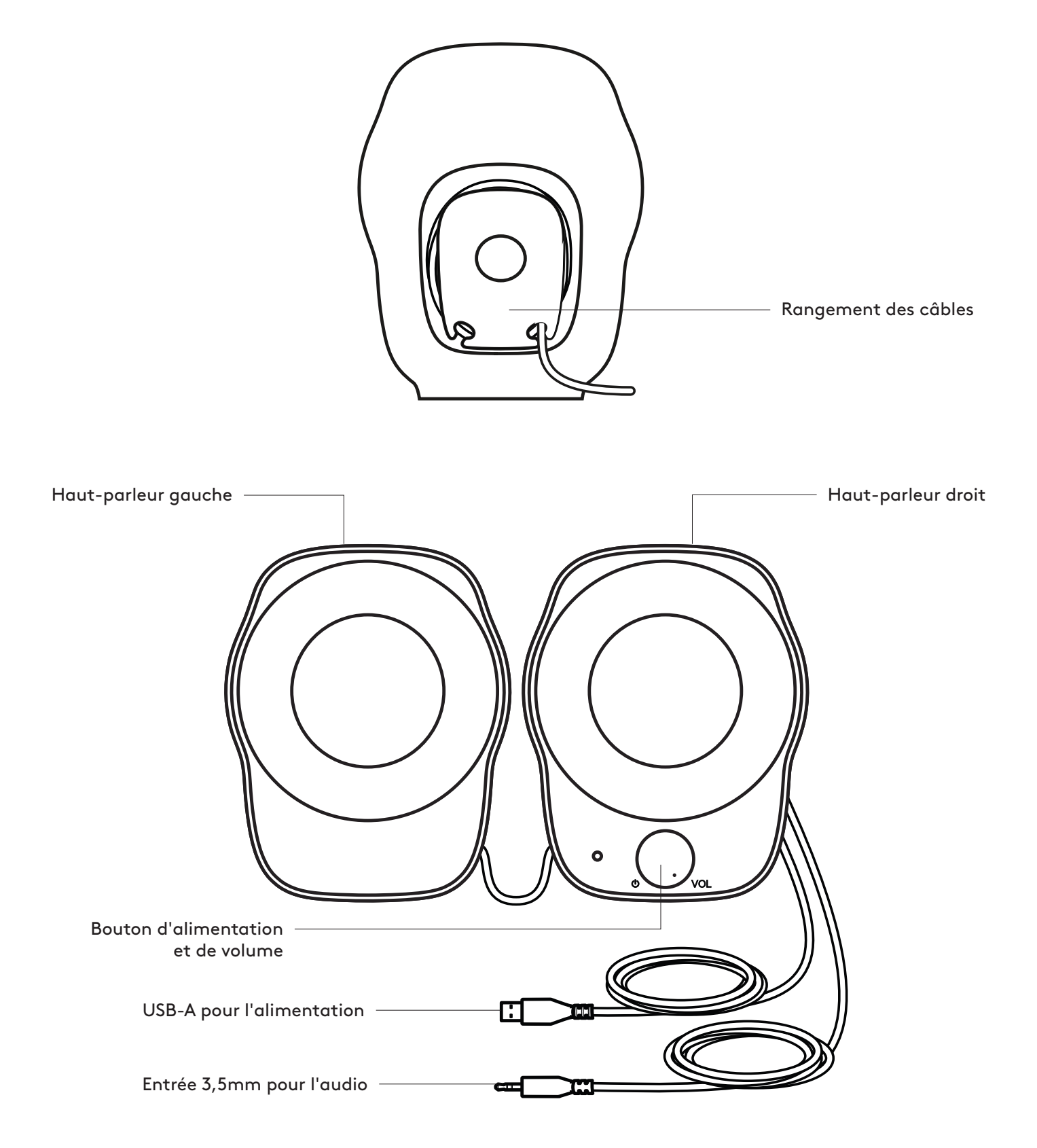

#### **CONNEXION DES HAUT-PARLEURS**

- 1. Branchez l'extrémité USB-A au port USB-A de votre ordinateur pour l'alimentation.
- 2. Branchez le connecteur 3,5mm à la prise jack 3,5mm de votre dispositif audio.
- 3. Allumez votre haut-parleur en utilisant le bouton d'alimentation.

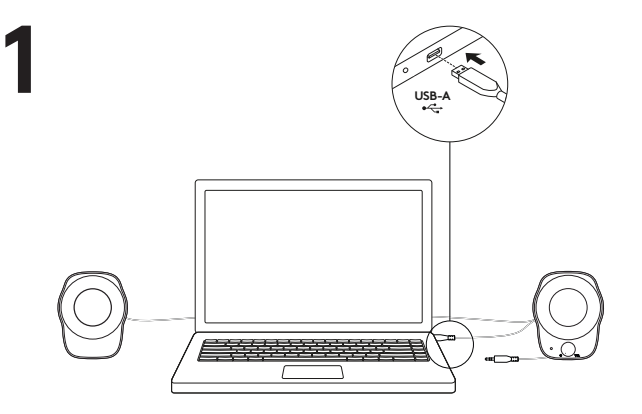

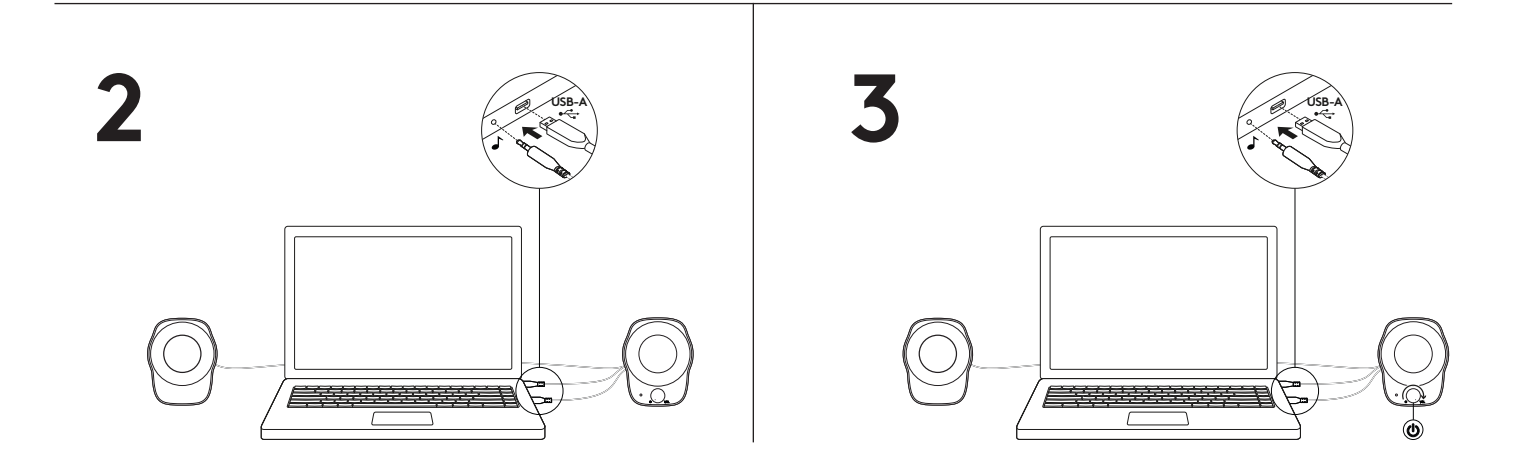

## **AJUSTEMENT DU VOLUME**

Augmentez (ou baissez) le volume des hautparleurs en faisant tourner la molette de contrôle du volume dans le sens horaire (antihoraire) sur le haut-parleur droit.

## **RANGEMENT DES CÂBLES**

Enroulez la longueur restante du câble dans des compartiments pratiques prévus à cet effet derrière chaque haut-parleur.

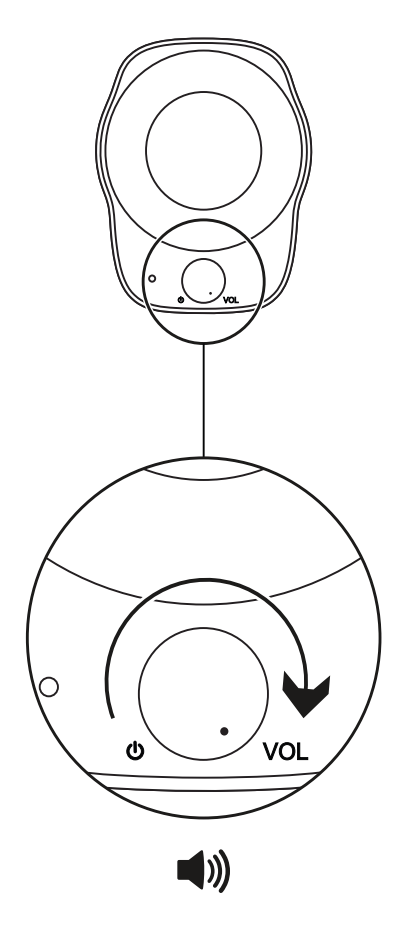

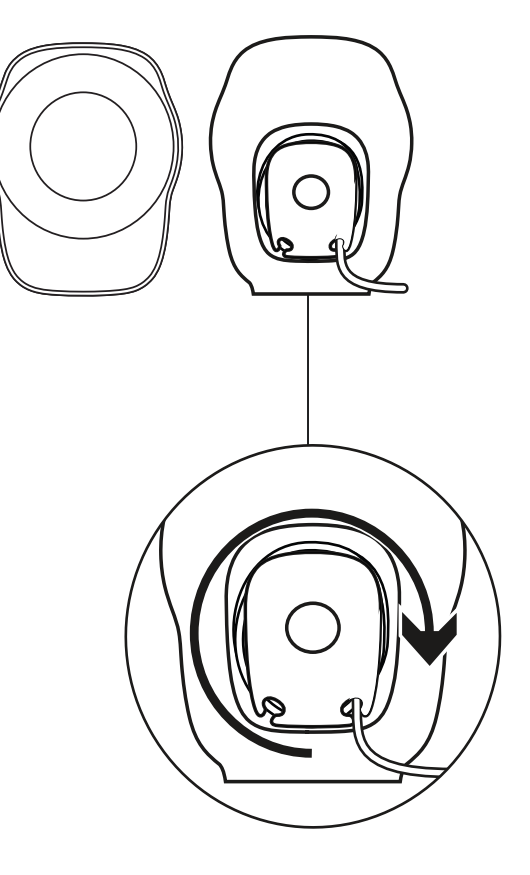

www.logitech.com/support/Z120

# **COMPONENTES DEL PRODUCTO**

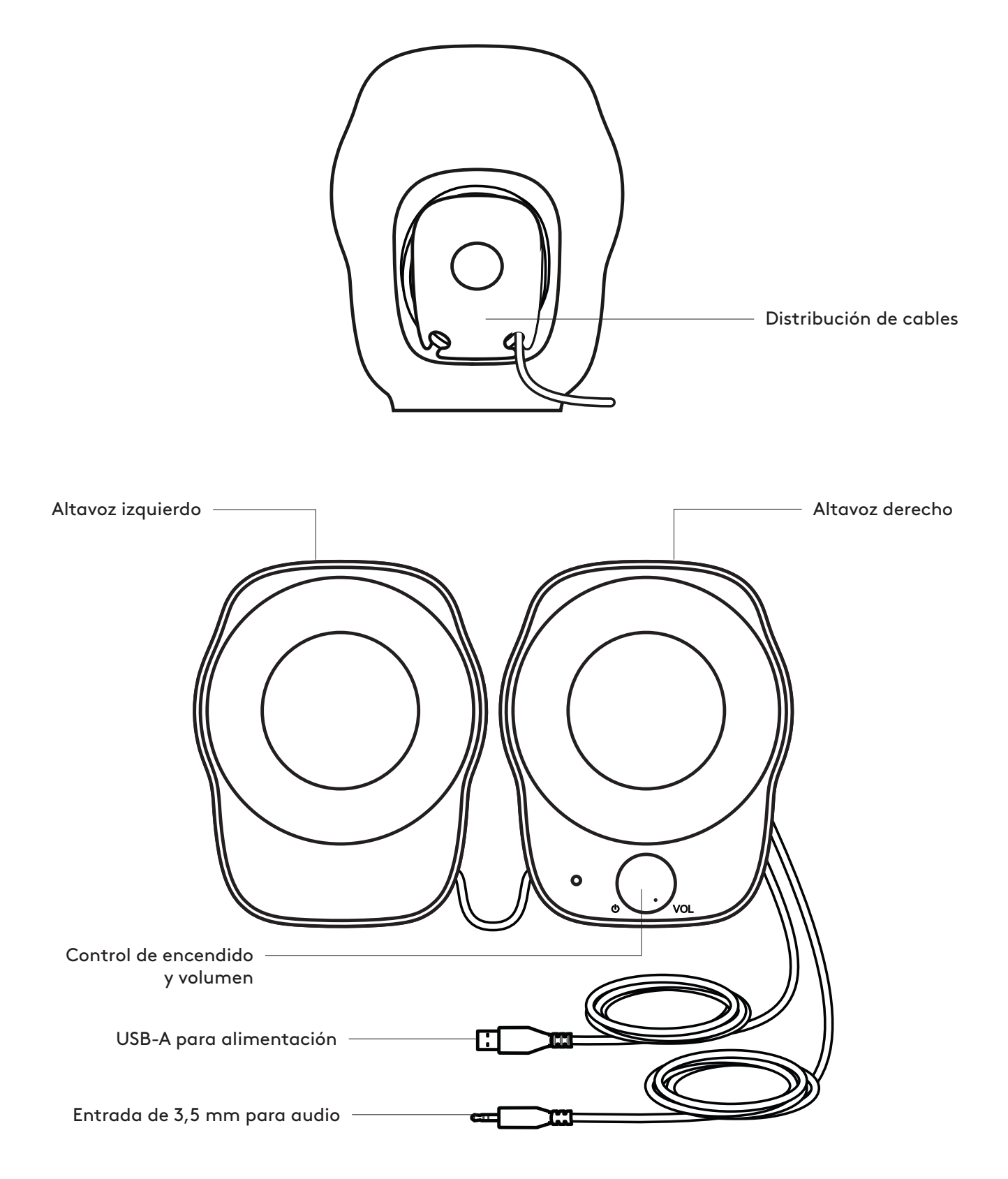

## **CONECTA LOS ALTAVOCES**

- 1. Conecta el extremo USB-A al puerto USB-A de la computadora para alimentación.
- 2. Conecta el conector de 3,5 mm a la entrada de 3,5 mm del dispositivo de audio.
- 3. Enciende el altavoz mediante el control giratorio de encendido.

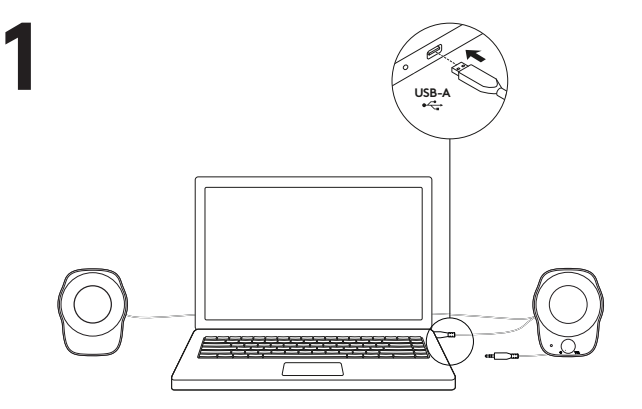

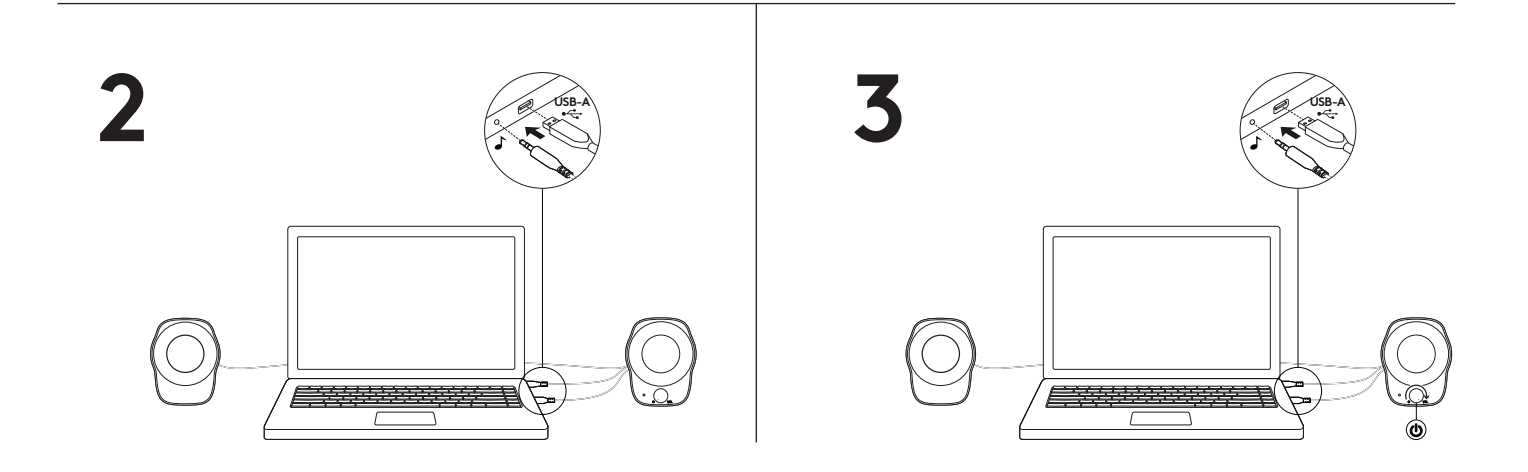

#### **AJUSTA EL VOLUMEN**

Aumenta (o reduce) el volumen de los altavoces girando el control de volumen en el sentido de las agujas del reloj (o en sentido contrario) en el altavoz derecho.

## **DISTRIBUCIÓN DE CABLES**

La largura sobrante se puede enrollar en las prácticas cavidades posteriores de cada altavoz.

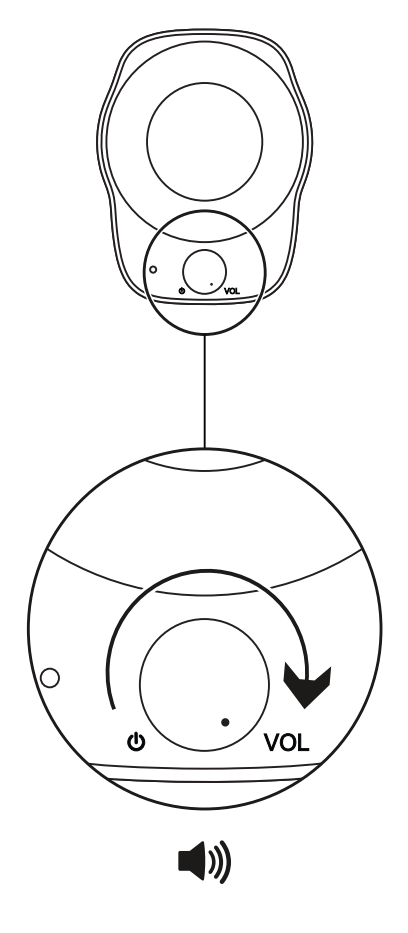

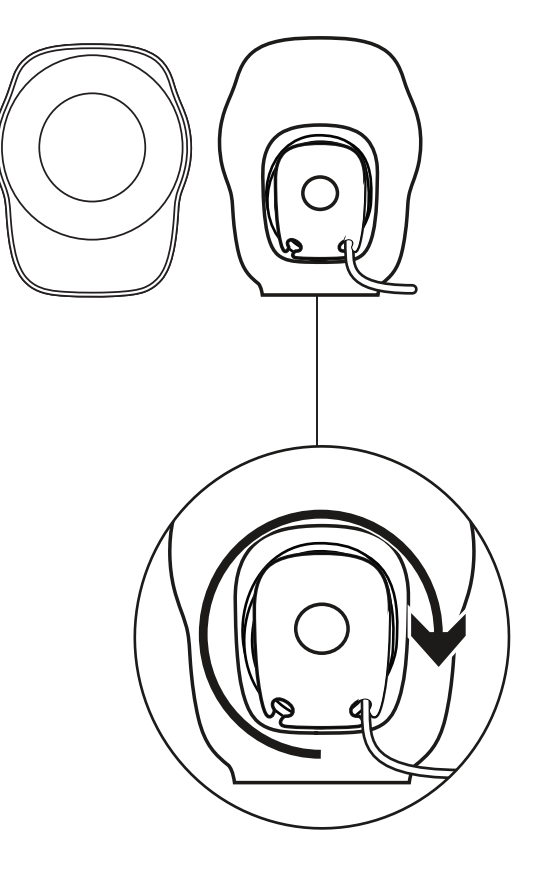

www.logitech.com/support/Z120

# **CONHEÇA O SEU PRODUTO**

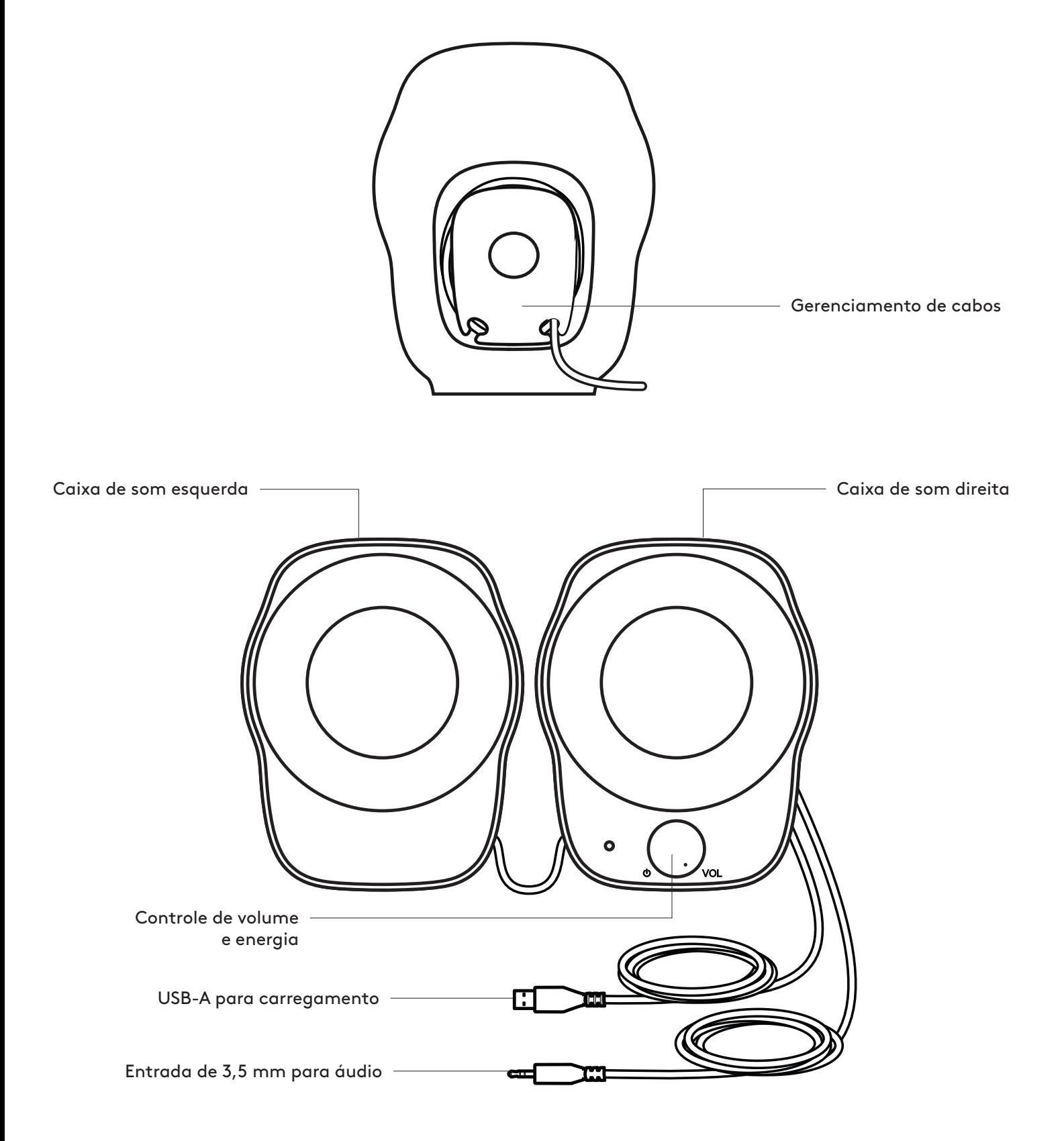

#### **CONECTAR OS ALTO-FALANTES**

- 1. Conecte o plugue do USB-A na porta USB-A do computador para alimentá-lo com energia.
- 2. Conecte o conector de 3,5 mm na entrada de 3,5 mm do dispositivo de áudio.
- 3. Ligue a caixa de som usando o botão de energia.

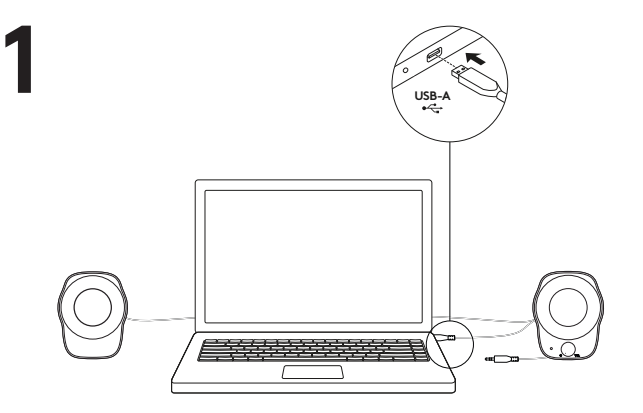

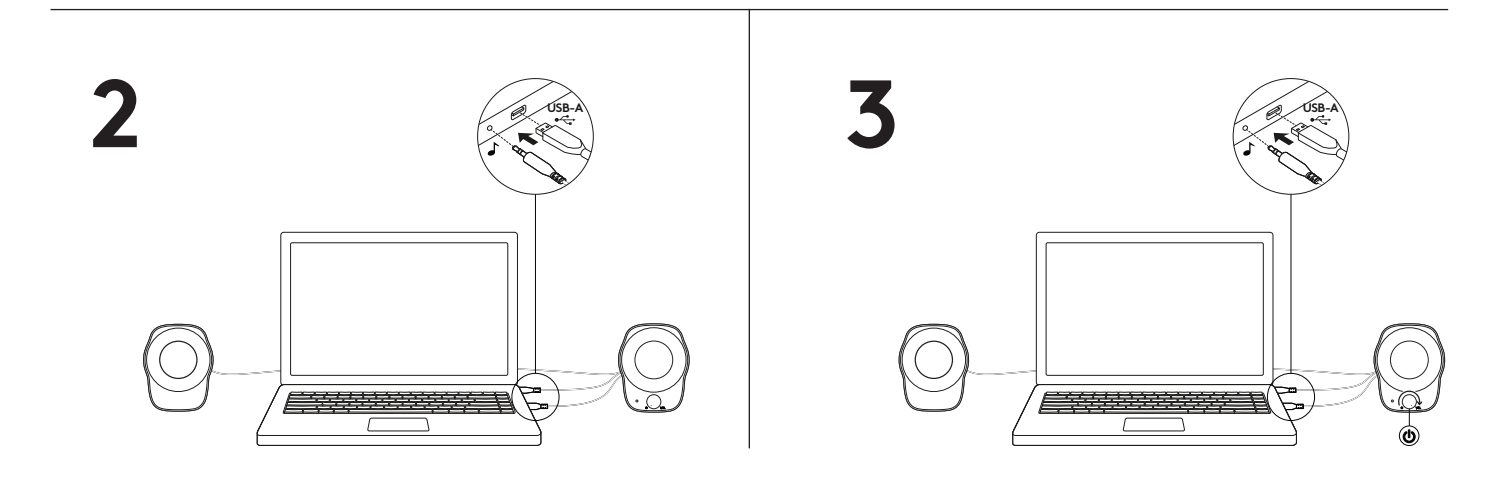

# **AJUSTAR O VOLUME**

Aumente (ou diminua) o volume das caixas de som girando o botão de controle de volume no sentido horário (ou anti-horário) na caixa de som direita.

# **GERENCIAMENTO DE CABOS**

Enrole o comprimento extra do cabo na parte de trás da caixa de som.

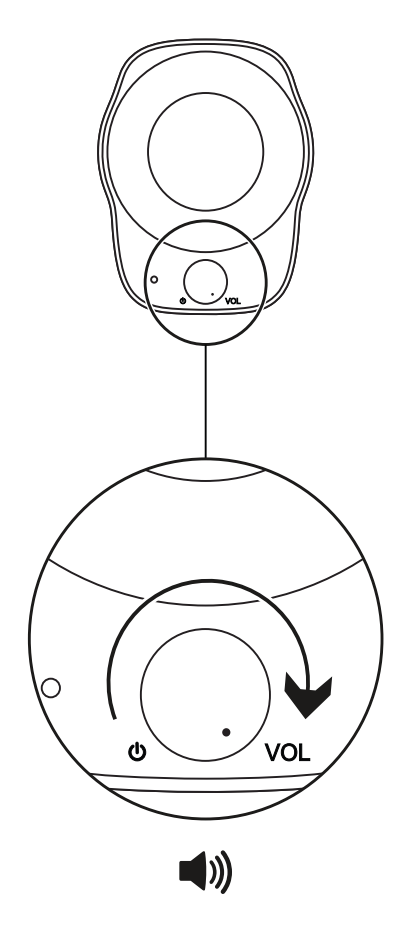

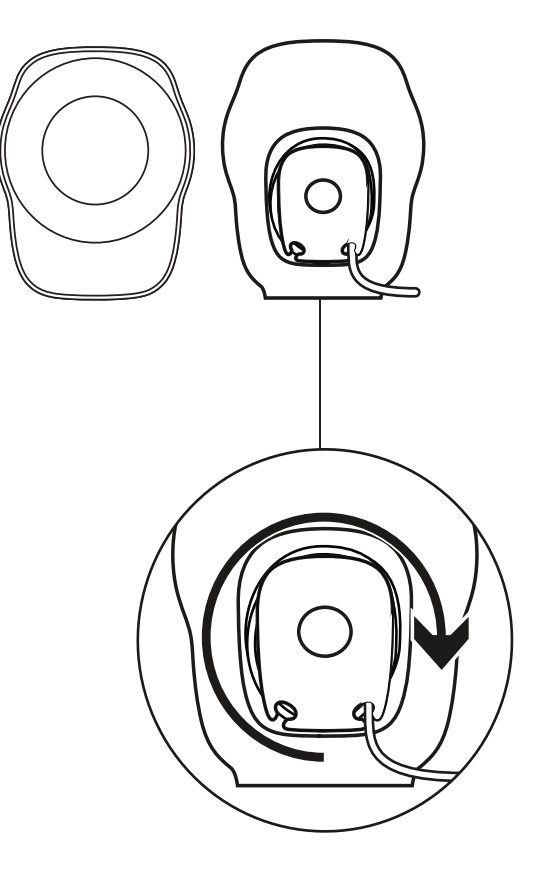

www.logitech.com/support/Z120

# www.logitech.com/support/Z120

© 2019 Logitech. Logitech, Logi and other Logitech marks are owned by Logitech and may be registered. All other trademarks are the property of their respective owners. Logitech assumes no responsibility for any errors that may appear in this manual. Information contained herein is subject to change without notice.

WEB-621-001289.002

© 2019 Logitech. Logitech, Logi et les autres marques Logitech sont la propriété de Logitech et sont susceptibles d'être déposées. Toutes les autres marques sont la propriété exclusive de leurs détenteurs respectifs. Logitech décline toute responsabilité en cas d'erreurs susceptibles de s'être glissées dans le présent manuel. Les informations énoncées dans ce document peuvent faire l'objet de modifications sans préavis.

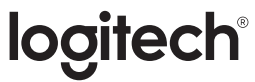

# tehnot=ka

Ovaj dokument je originalno proizveden i objavljen od strane proizvođača, brenda Logitech, i preuzet je sa njihove zvanične stranice. S obzirom na ovu činjenicu, Tehnoteka ističe da ne preuzima odgovornost za tačnost, celovitost ili pouzdanost informacija, podataka, mišljenja, saveta ili izjava sadržanih u ovom dokumentu.

Napominjemo da Tehnoteka nema ovlašćenje da izvrši bilo kakve izmene ili dopune na ovom dokumentu, stoga nismo odgovorni za eventualne greške, propuste ili netačnosti koje se mogu naći unutar njega. Tehnoteka ne odgovara za štetu nanesenu korisnicima pri upotrebi netačnih podataka. Ukoliko imate dodatna pitanja o proizvodu, ljubazno vas molimo da kontaktirate direktno proizvođača kako biste dobili sve detaljne informacije.

Za najnovije informacije o ceni, dostupnim akcijama i tehničkim karakteristikama proizvoda koji se pominje u ovom dokumentu, molimo posetite našu stranicu klikom na sledeći link:

[https://tehnoteka.rs/p/logitech-zvucnici-za-kompjuter-z120-20-akcija-cena/](https://tehnoteka.rs/p/logitech-zvucnici-za-kompjuter-z120-20-akcija-cena/?utm_source=tehnoteka&utm_medium=pdf&utm_campaign=click_pdf)